# **WEBSITE VOUCHERS REDEMPTION**

TAP clients may use their vouchers as form of payment to buy tickets through our official website [www.flytap.com](http://www.flytap.com/)

## **To use the voucher, please insert the voucher number in the "Promocode" box:**

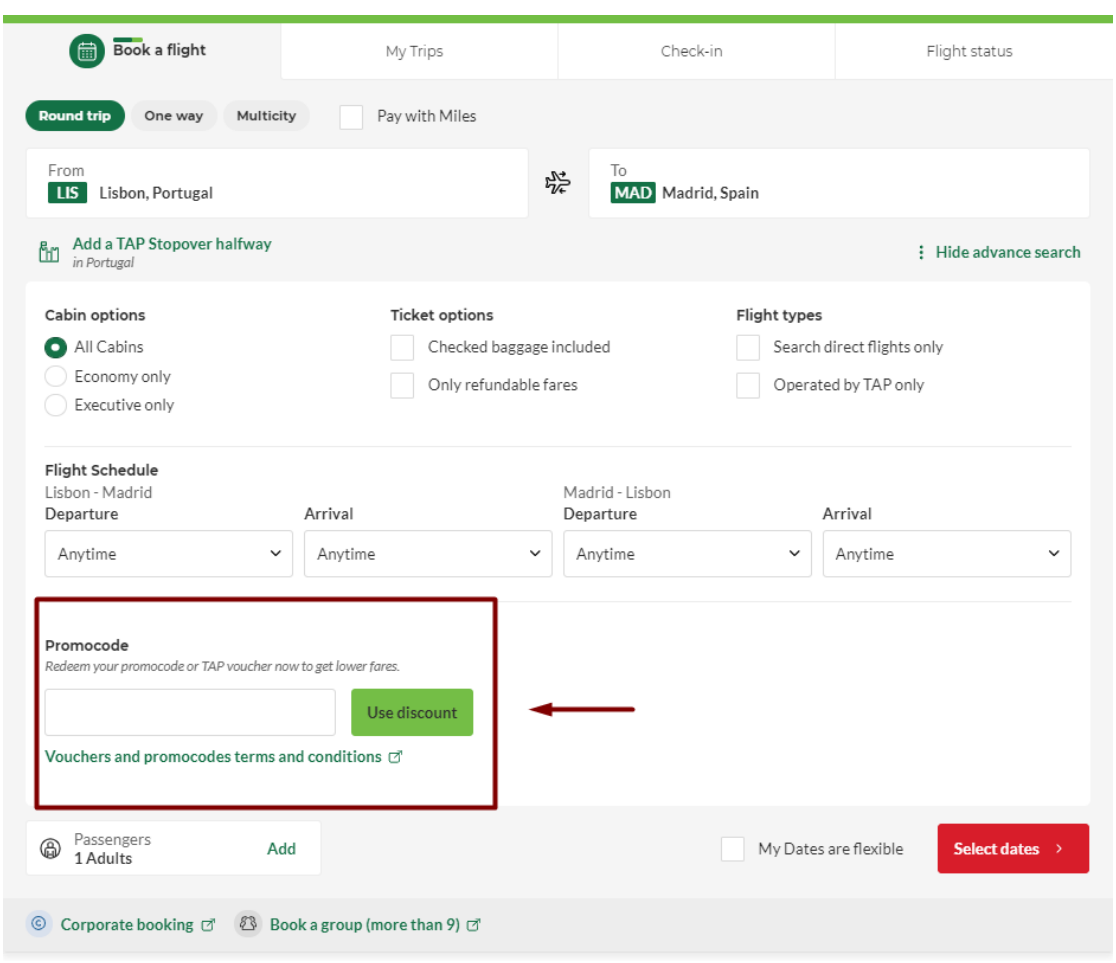

# **Or, you may insert the voucher number at the Payment step at**

### **"Add Voucher or Promocode"**

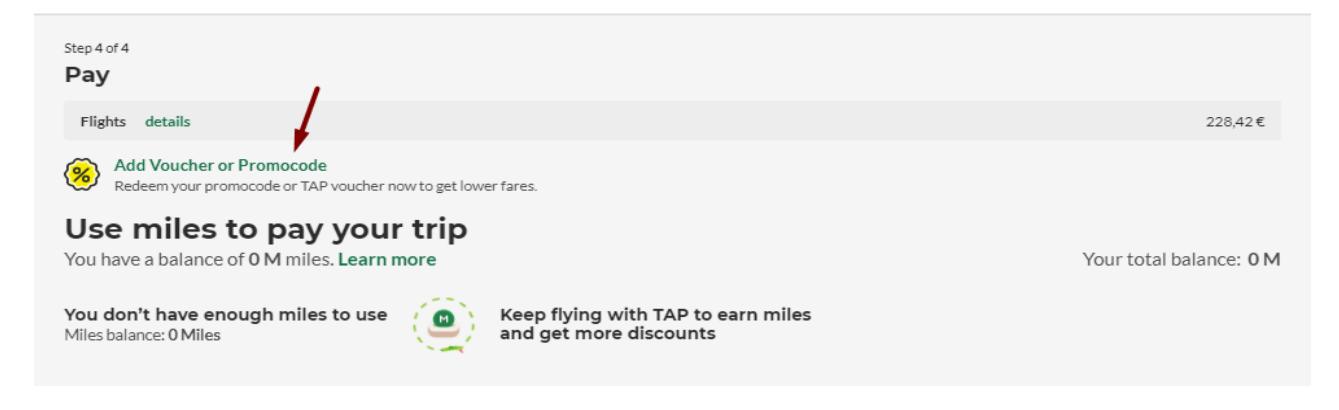

#### **Notes**

- If the voucher amount does not cover ticket's total amount, one additional form of payment can be added (**only one voucher** can be used as form of payment in **one online booking**).
- Vouchers' currency must be the same as the one applied in new booking.